## nano text editor - CHEAT SHEET

| Cut Line          | ^K    |
|-------------------|-------|
| Paste             | ^U    |
| Justify Paragraph | ^J    |
| Replace           | ^/    |
| Indent            | Alt-{ |
| Unindent          | Alt-} |

| → Moving in File           |    |
|----------------------------|----|
| Goto Line                  | ^_ |
| Move Back One Character    | ^B |
| Move Forward One Character | ^F |
| Move to Previous Line      | ^P |
| Move to Next Line          | ^N |
| Move to Beginning of Line  | ^A |
| Move to End of Line        | ^E |

| Exiting File |    |
|--------------|----|
| Close File   | ^X |
| Save         | ^O |

| i Utilities    |    |
|----------------|----|
| Display Cursor | ^C |
| Help           | ^G |
| Search         | ^W |
| Spell Checker  | ^T |

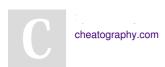

 $\verb|http://harlankellaway.com/documents/nano_cheatsheet.pdf|\\$